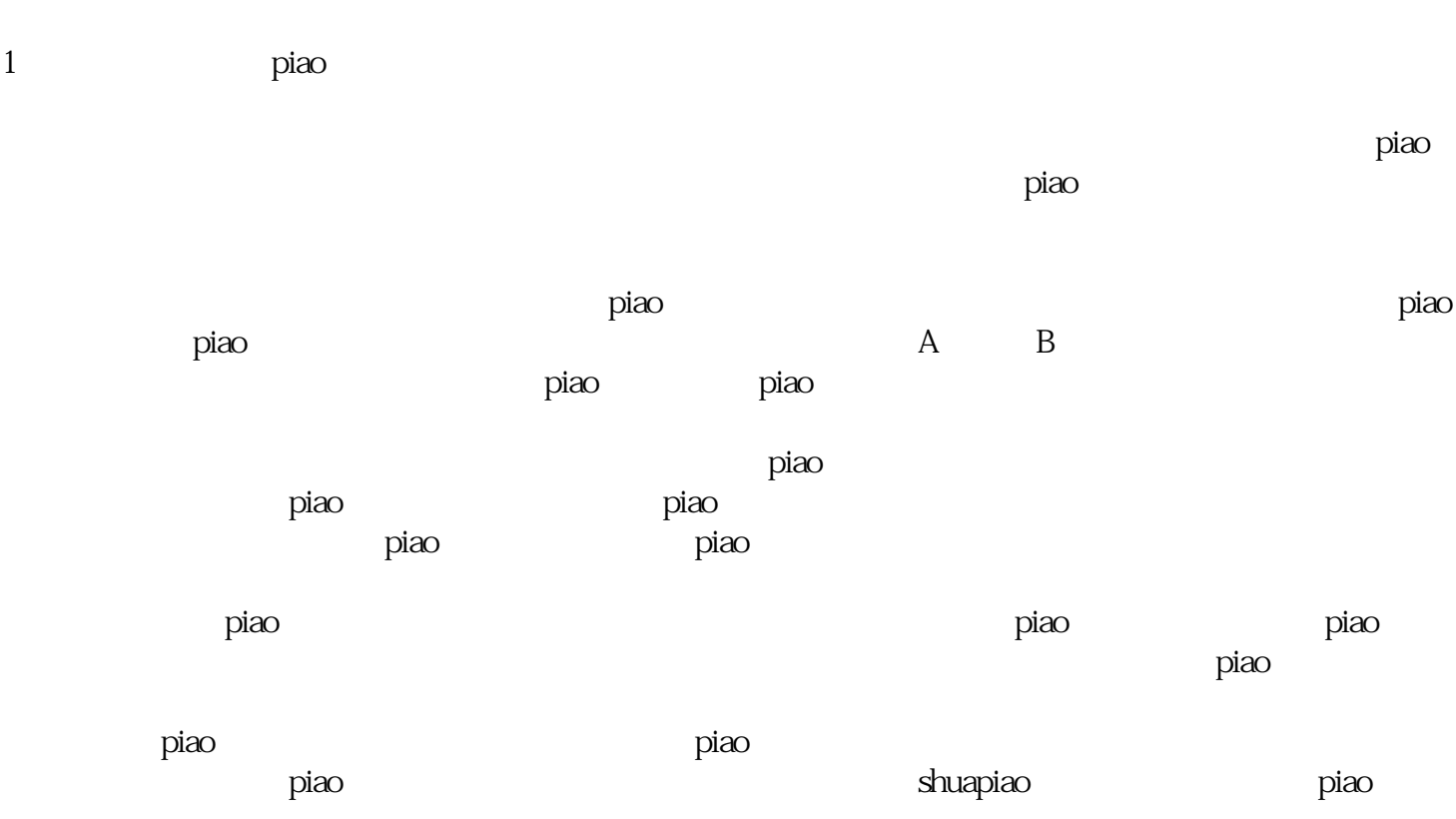

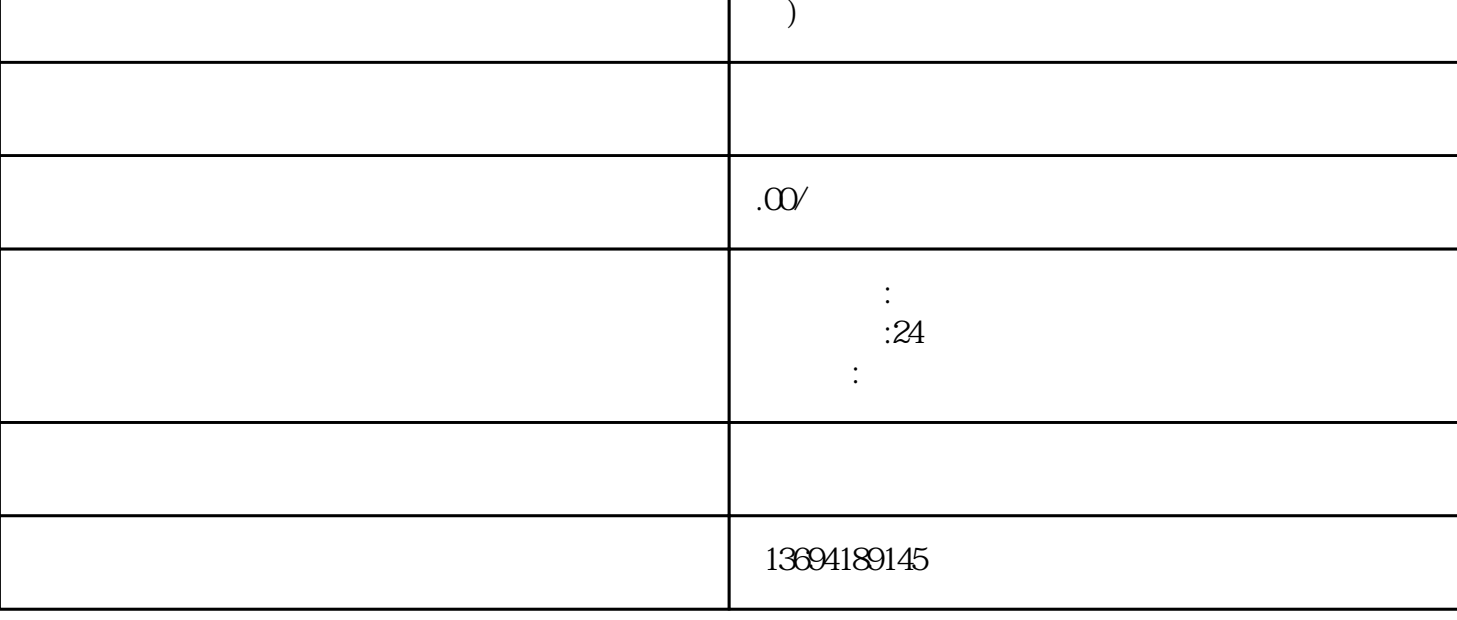

在微信视频中进行投piao是一种互动性强、参与度高的活动方式,可以增加用户之间的互动和粘性。通  $\rm{p}$ iao $\rm{p}$ 

 $p$ iao 需求。通过投piao功能,视频内容可以更好地满足观众的喜好和需求,提升用户体验,进而促进视频内

 $\mathcal{O}(\alpha)$  and  $\alpha$ 

**( )** 

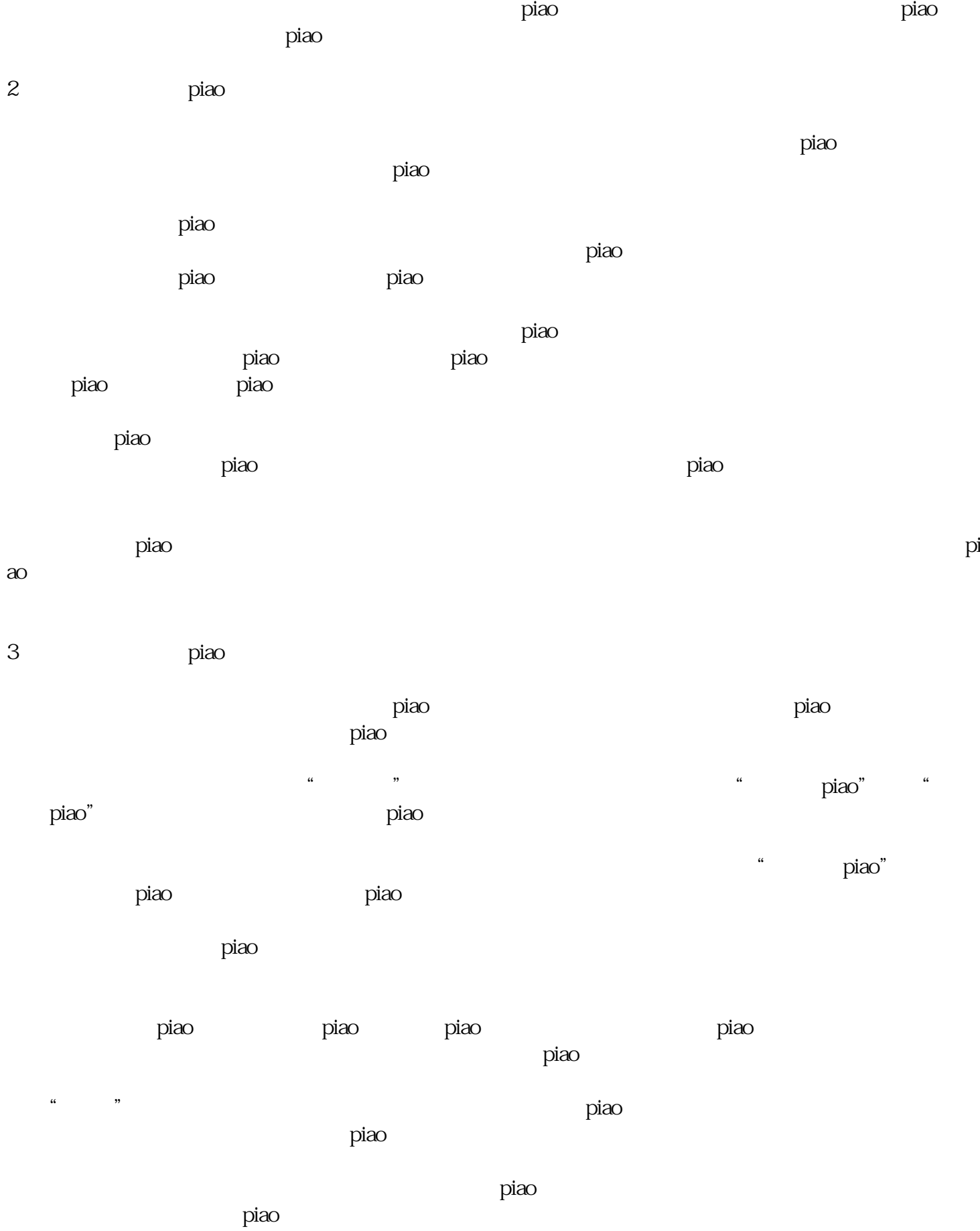